### **LAPORAN SKRIPSI**

# **PENERAPAN SISTEM INFORMASI GEOGRAFIS DAN SISTEM PENDUKUNG KEPUTUSAN UNTUK PEMILIHAN TEMPAT KULINER DI KABUPATEN KUDUS BERBASIS WEB**

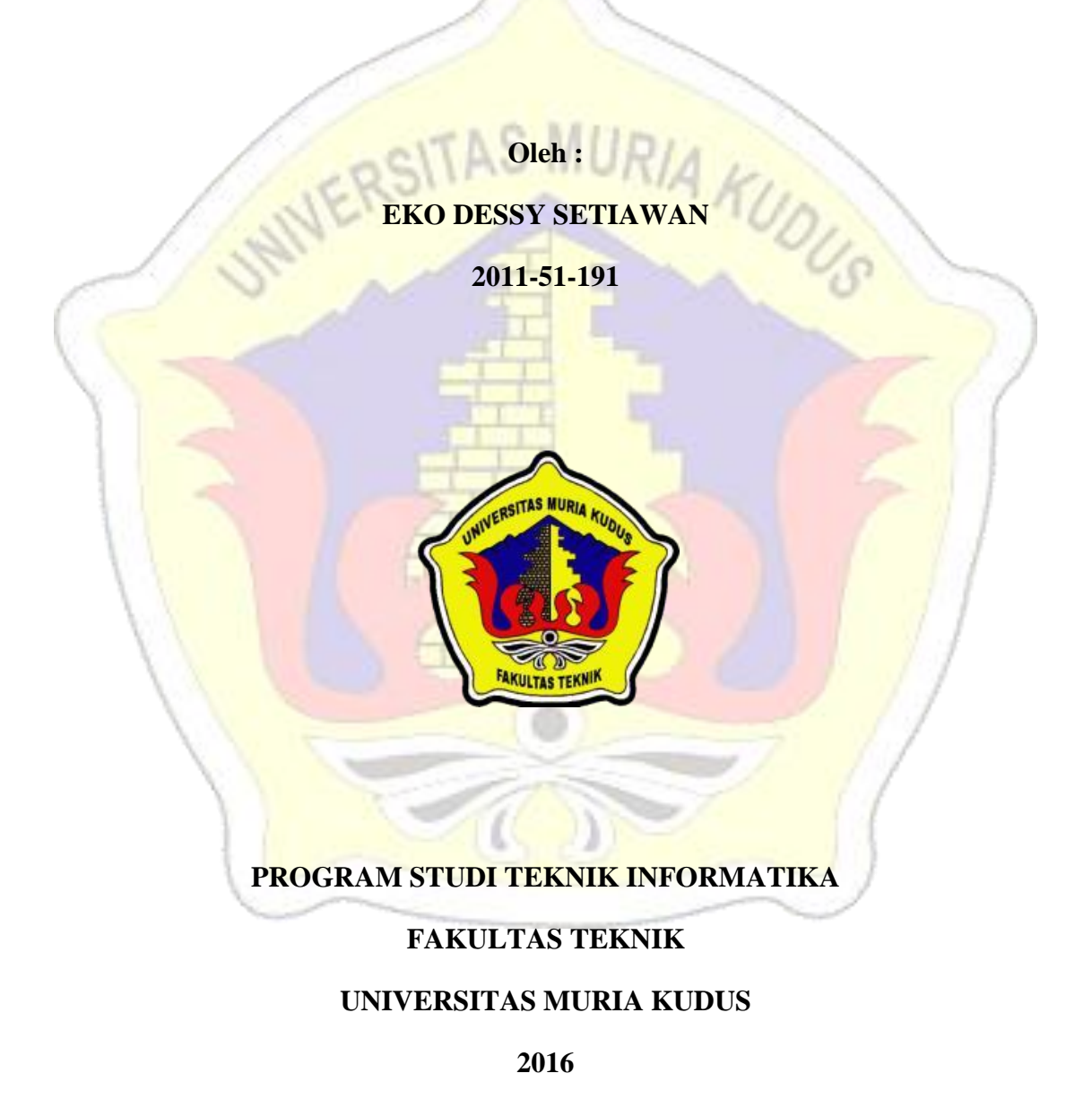

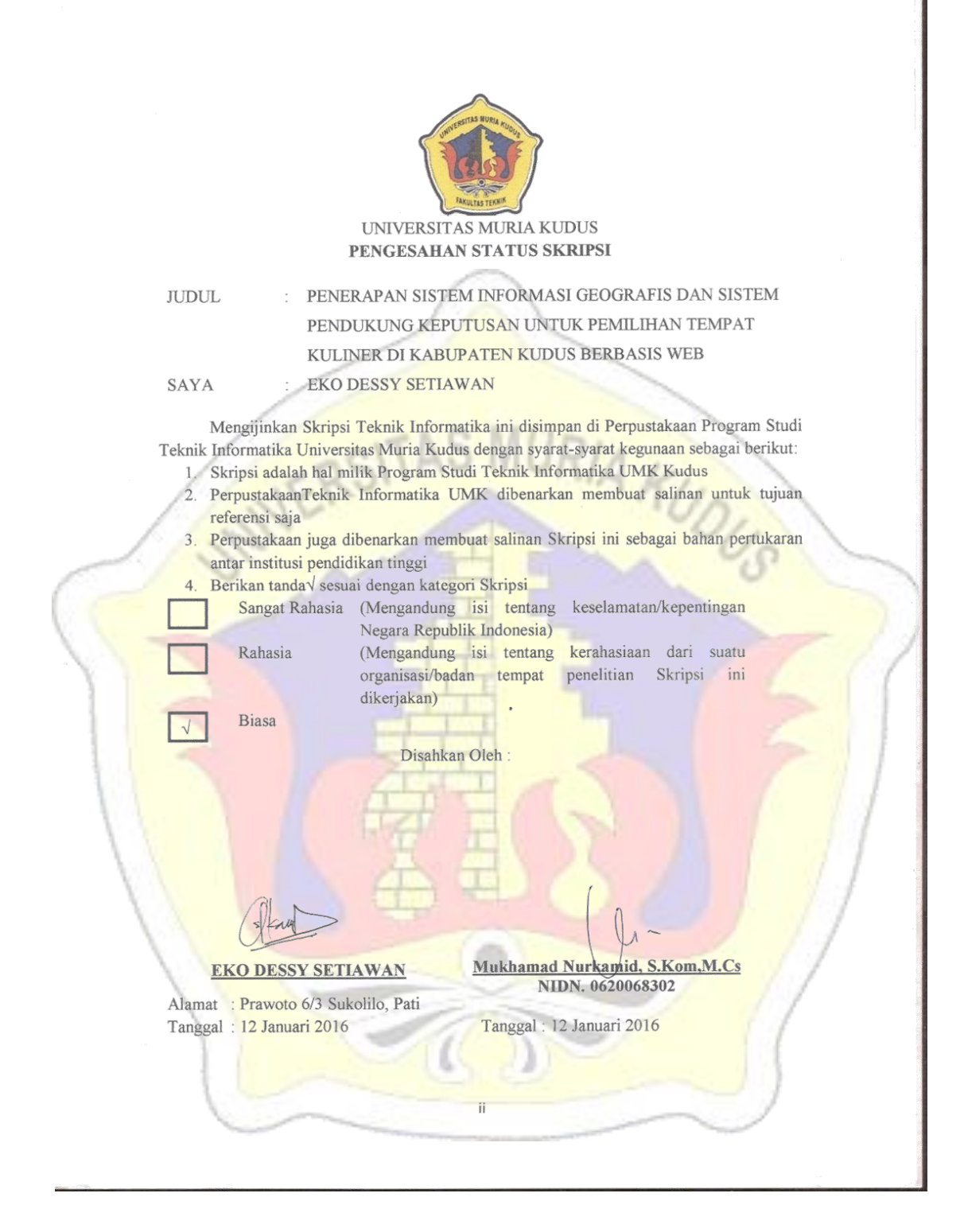

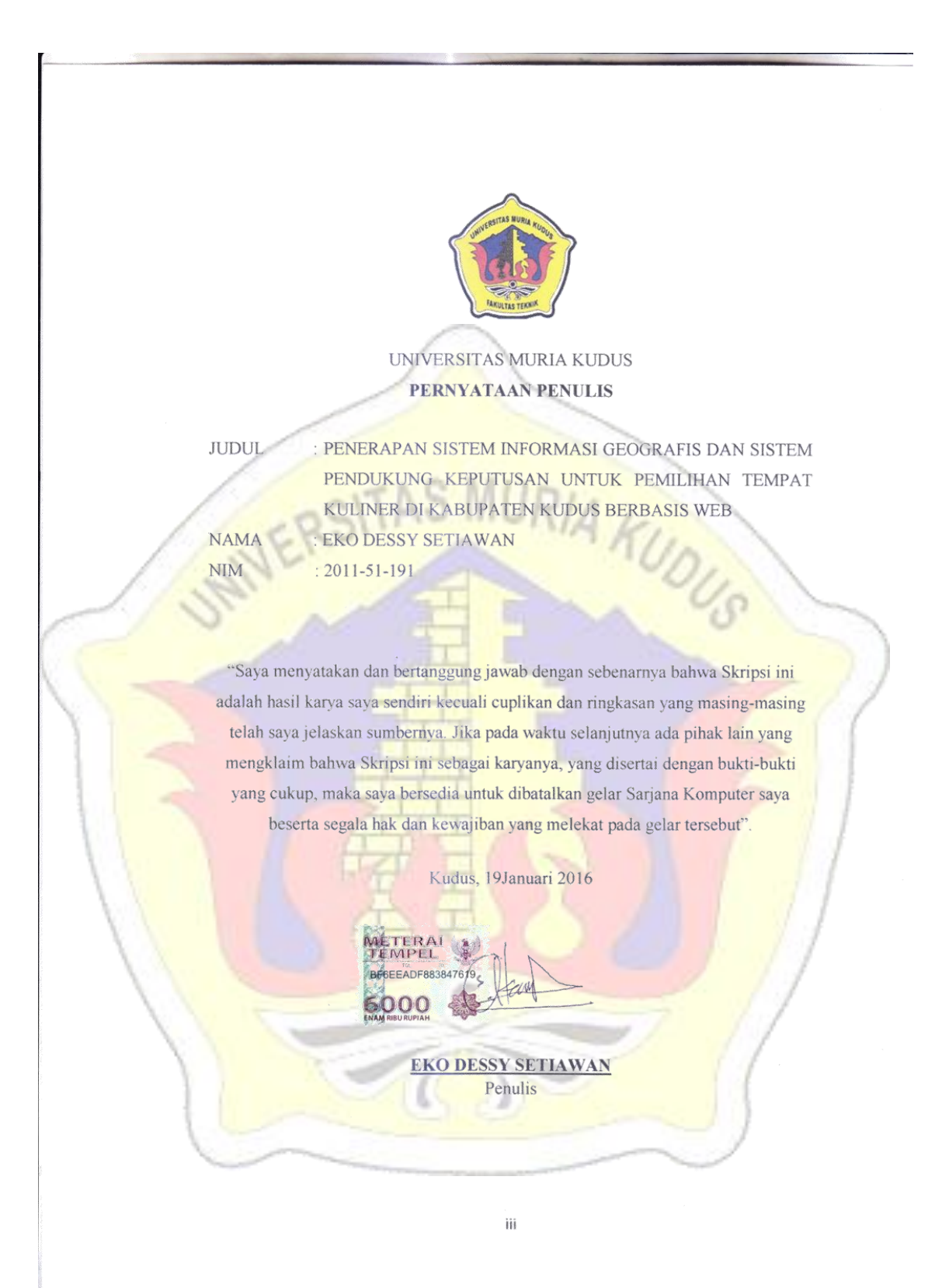

UNIVERSITAS MURIA KUDUS PERSETUJUAN SKRIPSI : PENERAPAN SISTEM INFORMASI GEOGRAFIS DAN SISTEM  $\rm JUDUL$ PENDUKUNG KEPUTUSAN UNTUK PEMILIHAN TEMPAT KULINER DI KABUPATEN KUDUS BERBASIS WEB AKUDUS EKO DESSY SETIAWAN **NAMA** 2011-51-191  $NIM$ Skripsi ini telah diperiksa dan disetujui. Kudus, 12 Januari 2016 Pembimbing 2 Pembimbing 1 Rizkysari Meimaharani, M.Kom Mukhamad Nurkamid, S.Kom, M.Cs NIDIY. 0620058501 NIDN. 0620968302 Komite Skripsi  $\overline{\mathcal{A}}$ Muhammad Imam Chozali, M.Kom  $iv$ 

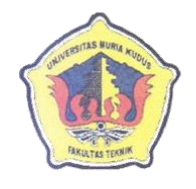

UNIVERSITAS MURIA KUDUS PENGESAHAN SKRIPSI

: PENERAPAN SISTEM INFORMASI GEOGRAFIS DAN SISTEM **JUDUL** PENDUKUNG KEPUTUSAN UNTUK PEMILIHAN TEMPAT KULINER DI KABUPATEN KUDUS BERBASIS WEB IA KII **NAMA** EKO DESSY SETIAWAN

**NIM** 

Skipsi ini telah diujikan dan dipertahankan di hadapan Dewan Penguji pada Sidang Skripsi tanggal 19 Desember 2016 Menurut pandangan kami, Skripsi ini memadai dari segi kualitas untuk tujuan penganugerahan gelar Sarjana Komputer (S.Kom)

 $\vee$ 

Kudus, 19Januari2016

AnggotaPenguji 1

Halitt

AriefSusanto. M.Kom

**ADahlan, ST, MT** 

NIP. 06107010000011441

Ketua Penguji

2011-51-191

**Anastasya Latubessy, S.Kom, M.Cs** NIDN. 0604048702

MURIA Mengetahui Dekan Fakultas Teknik

VI Testohatu

Ka Prodi Teknik Informatika

mr

Ahmad Jazuli, M.Kom NIDN. 0406107004

#### *ABSTRAC*

*Kudus Regency is one of the mainstays in the tourism sector in central Java . one of them in the culinary field , culinary now increasingly popular among the residents to conduct visits to places of interesting food . Writing this research was made to create a tool in finding the location of the famous culinary in Kudus . This research report is written with the aim to provide convenience for tourists culinary and community to find a place to eat that is desired in the Holy city . This system is built using the concept of a web -based geographic information where there are maps from the Google Maps API to facilitate the search location and display information system hanyasekedar not only culinary but also presented the place and detaail culinary holy myriads . The system implements Simple Additive weighting method ( SAW ) to support the decision to looking for a place to eat.*

*Keywords : web -Based Geographic Information , Google Maps API , DSS SAW method*

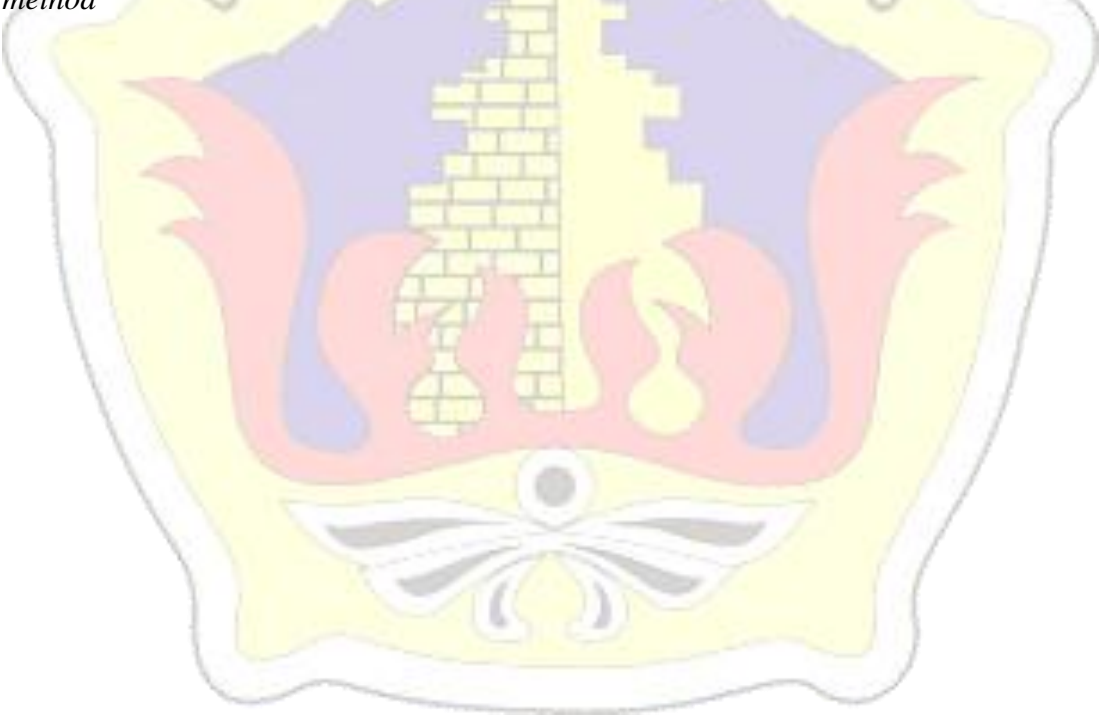

#### ABSTRAK

Kabupaten Kudus merupakan salah satu daerah andalan dalam sektor kepariwisataaan di Jawa tengah. salah satunya dalam bidang kuliner, wisata kuliner sekarang semakin populer dikalangan para warga untuk melakukan kunjungan ke tempat-tempat makanan yang menarik. Penulisan penelitian ini dibuat untuk membuat alat bantu dalam mencari lokasi kuliner yang terkenal di wilayah Kudus. Laporan penelitian ini ditulis dengan tujuan untuk memberikan kemudahan bagi para wisatawan kuliner dan masyarakat untuk menemukan tempat makan yang diinginkan di kotaKudus. Sistem ini dibangun menggunakan konsep informasi geografis berbasis web di mana terdapat peta dari Google Maps API untuk mempermudah pencarian lokasi dan sistem tidak hanyasekedar menampilkan informasi lokasi wisata kuliner saja tetapi juga disajikan detail tempat kuliner termasuk nilai kenyamanan, nilai kebersihan, nilai harga, dan nilai pelayanan yang ada dikota kudus. Sistem ini menerapkan metode Simple Additive Weighting (SAW) untuk menunjang keputusan dalama mencari tempat makan.

Kata kunci : Informasi Geografis Berbasis Web, Google Maps API, SPK metode SAW

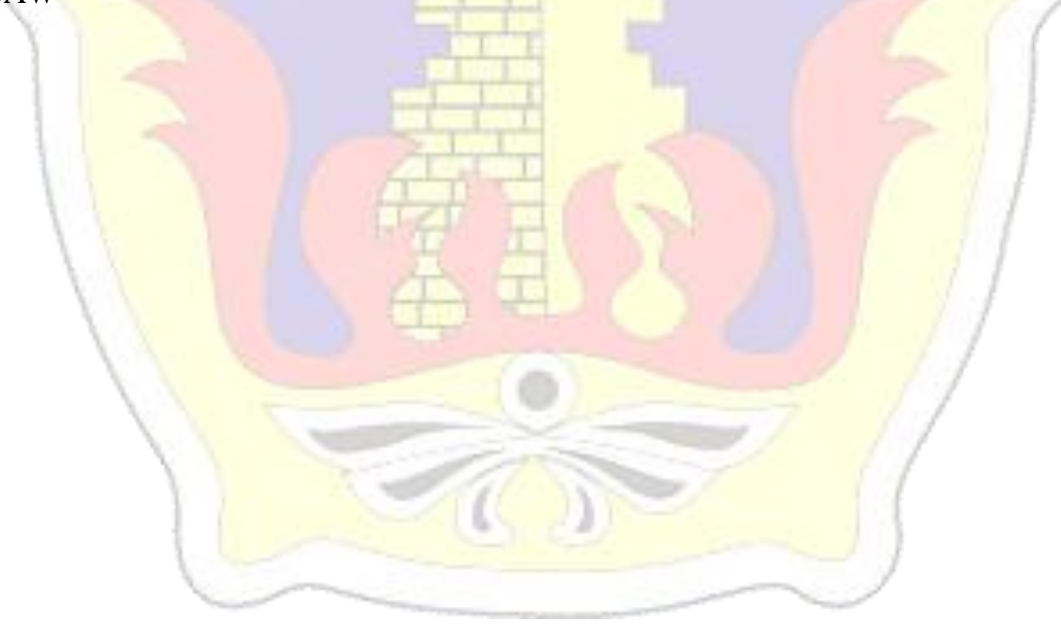

#### **KATA PENGANTAR**

Puji syukur kehadirat Allah SWT karena atas Rahmat dan Hidayah-Nya penulis mampu menyelesaikan penyusunan skripsi ini dengan judul "Penerapan sistem informasi geografis dan sistem pendukung keputusan untuk pemilihan tempat kuliner di kabupaten kudus berbasis web".

Skripsi ini disusun guna melengkapi salah satu persyaratan untuk memperoleh Gelar Kesarjanaan Progam Studi Teknik Informatika Fakultas Teknik Universitas Muria Kudus. Kiranya dalam penyusunan skripsi ini tidak akan terselesaikan dengan baik tanpa bantuan dari berbagai pihak. Untuk itu pada kesempatan ini penulis mengucapkan terima kasih yang sebesar-besarnya, penghargaan yang setinggi-tingginya dan permohonan maaf atas segala kesalahan yang pernah penulis lakukan kepada semua pihak yang telah membantu dalam penyelesaian skripsi ini, terutama kepada :

- 1. Bapak Dr. Suparnyo, S.H, M.S.selaku Rektor Universitas Muria Kudus.
- 2. Mohammad Dahlan, ST, MT, selaku Dekan Fakultas Teknik Universitas Muria Kudus.
- 3. Bapak Ahmad Jazuli, M.Kom, selaku Ketua Program Studi Teknik Informatika Universitas Muria Kudus.
- 4. Mukhamad Nurkamid, S.Kom,M.Cs, selaku pembimbing Skripsi penulis.
- 5. Rizkysari Meimaharani, M.Kom, selaku pembimbing Skripsi penulis.
- 6. Semua pihak yang telah membantu penyusunan skripsi ini yang tidak bisa penulis sebutkan satu persatu.

Penulis menyadari sepenuhnya bahwa dalam penyusunan skripsi ini masih terdapat banyak kekurangan, untuk itu penulis mengharap kritik dan saran dari berbagai pihak untuk sempurnanya sebuah karya tulis. Selain itu penulis juga berharap semoga karya tulis ini dapat memberikan manfaat bagi semua.

Kudus, 19 Januari 2016

Penulis

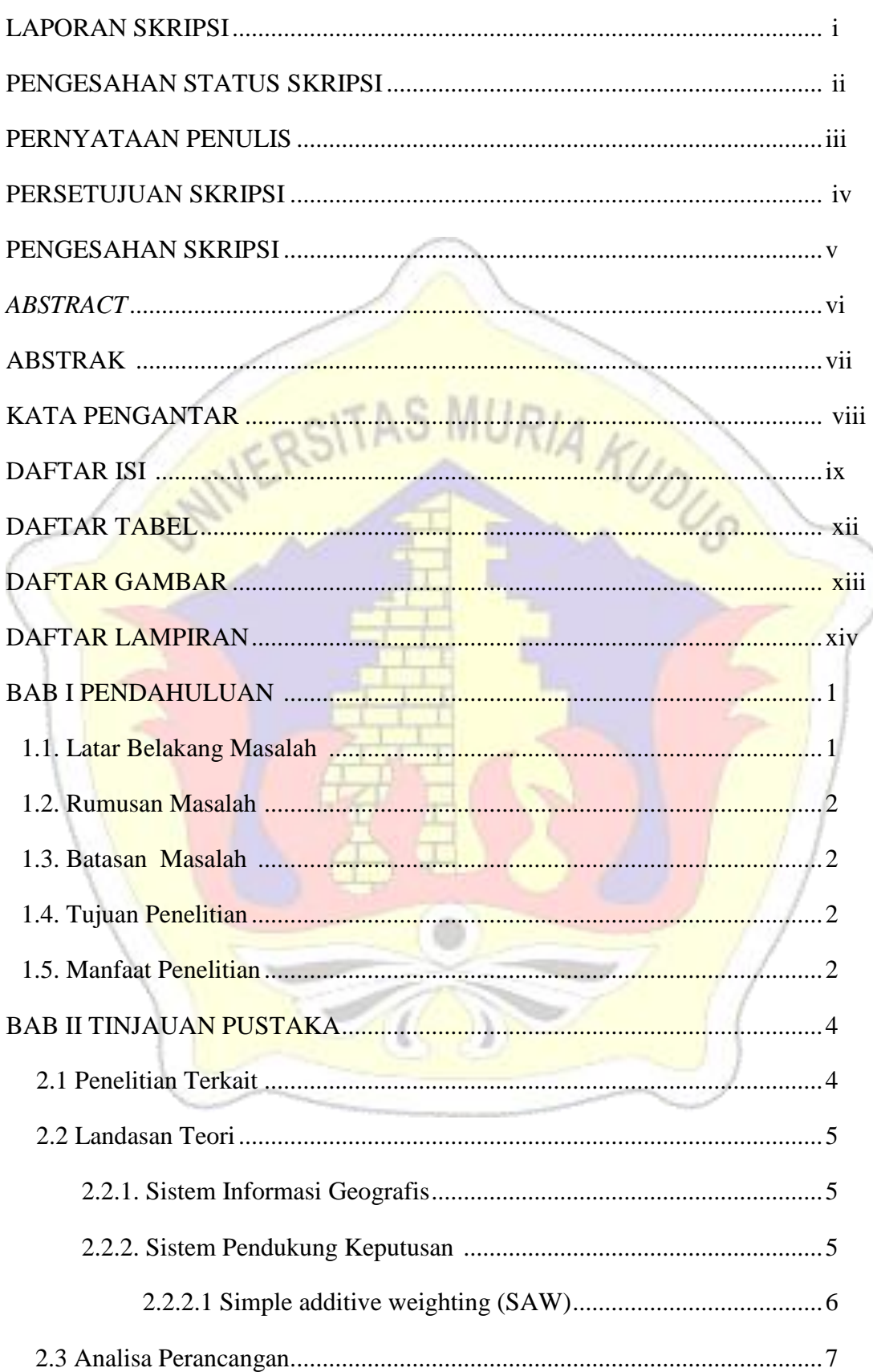

### **DAFTAR ISI**

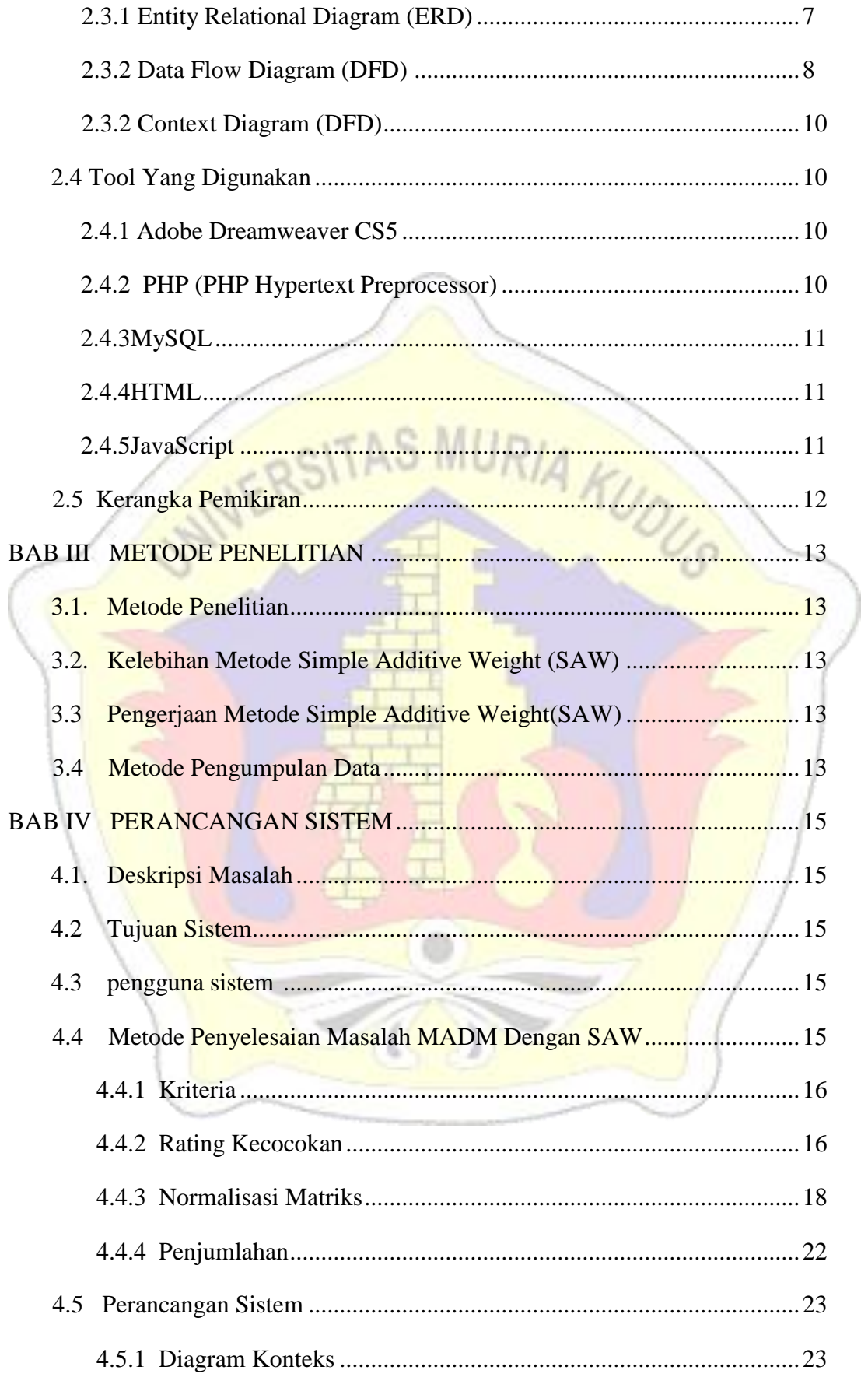

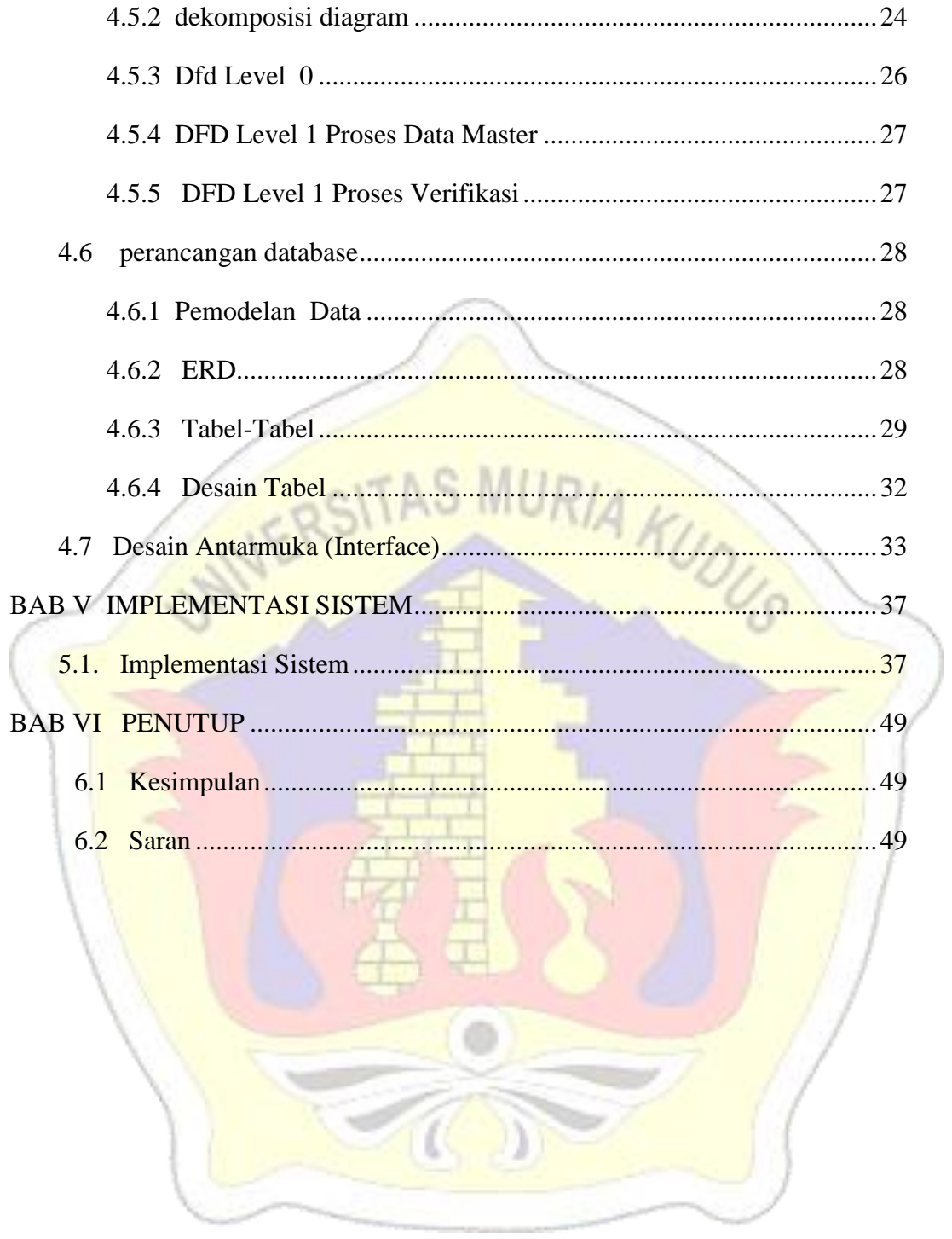

# **DAFTAR TABEL**

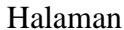

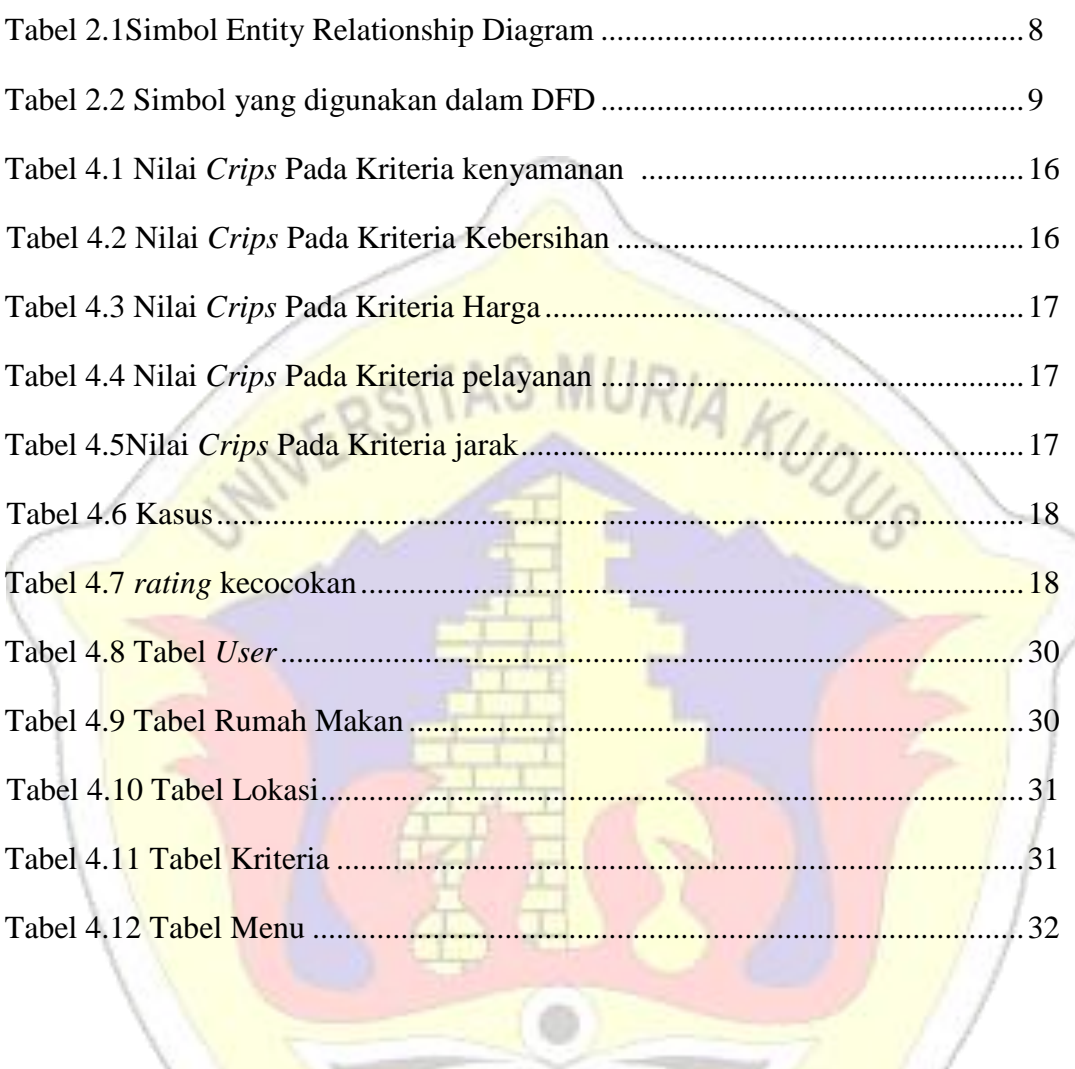

### DAFTAR GAMBAR

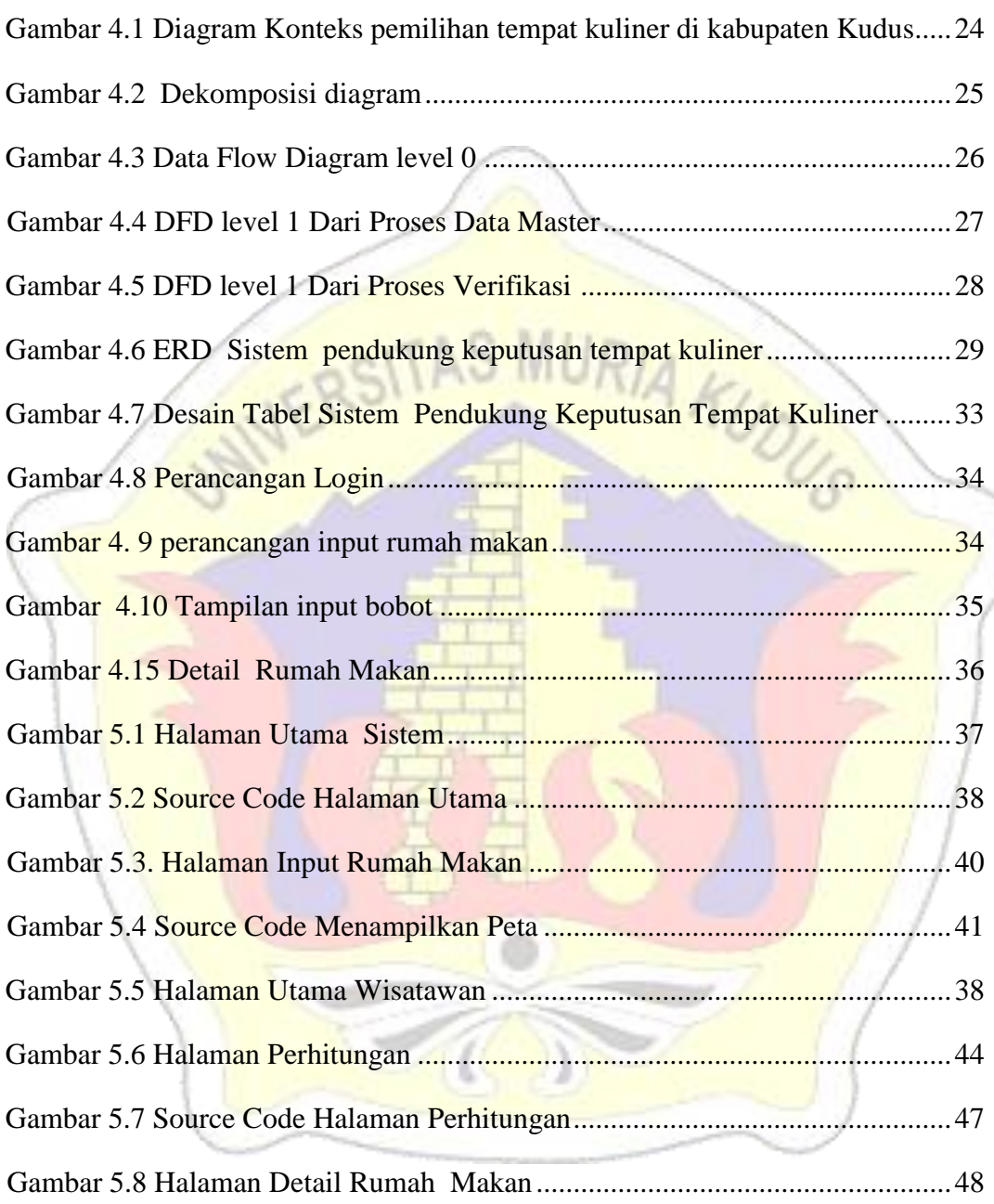

## DAFTAR LAMPIRAN

Lampiran 1 Buku Bimbingan

Lampiran 2 Lembar Revisi Sidang Skripsi

Lampiran 3 Daftar Restoran Disbudpar Kab. Kudus

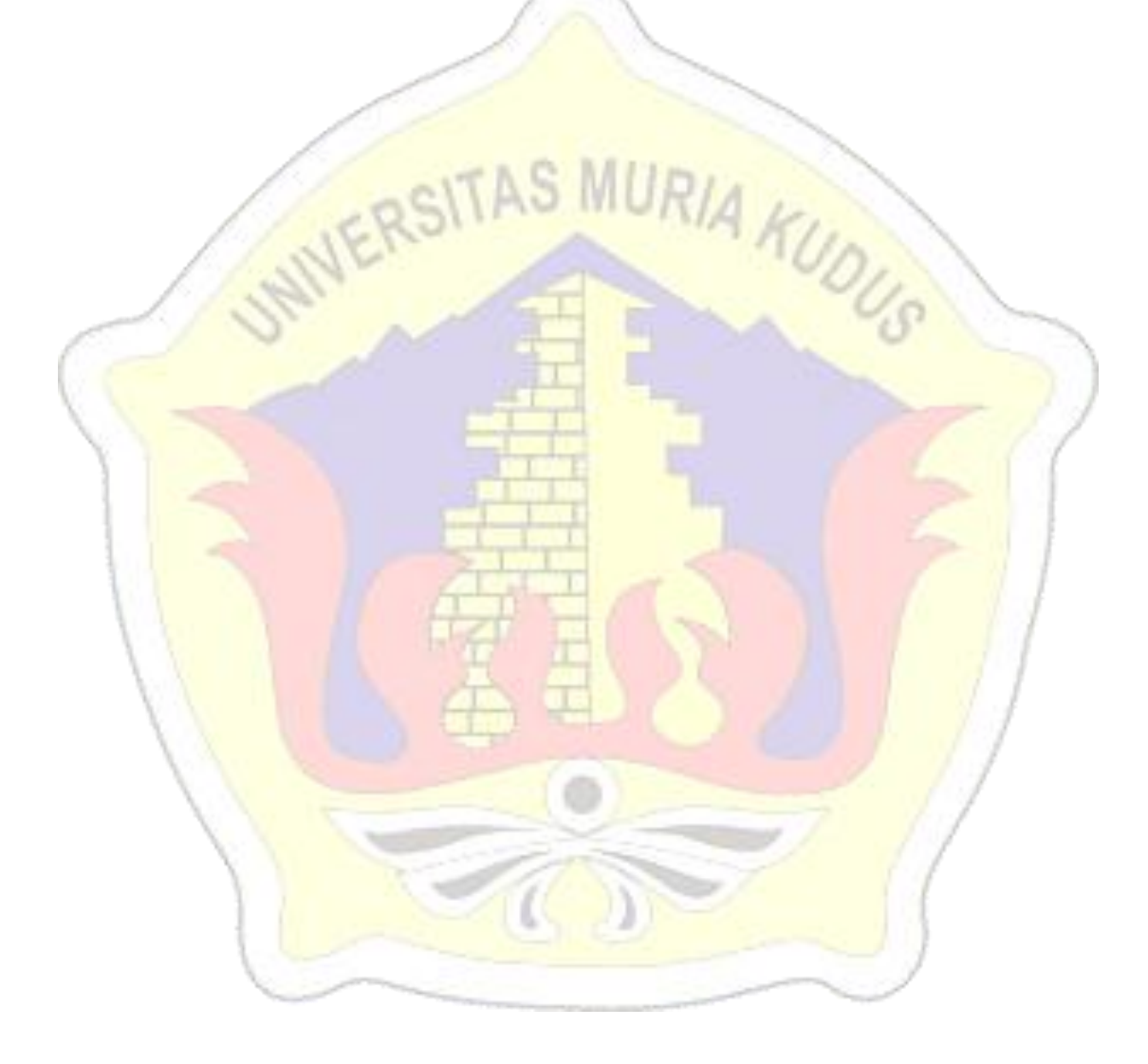